# **AutoCAD [32|64bit]**

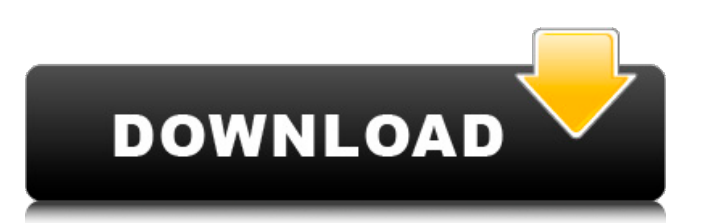

### **AutoCAD Crack+ With Serial Key PC/Windows 2022**

Since its introduction in 1987, AutoCAD Cracked Version has been continuously enhanced to incorporate new features and make improvements to the software's user interface and performance. Since the introduction of AutoCAD For Windows 10 Crack in the 1980s, the most significant change has been the shift from desktop graphics and paper drafting to digital images and 3D rendering, driven by advances in computer graphics and computer hardware such as the graphical processing unit (GPU), the graphics processing unit (GPU), high-definition displays, programmable shaders, and computer-aided manufacturing (CAM) tools, such as laser cutters and CNC machines. At the same time, 3D games and computer-aided design (CAD) software have become more sophisticated, enabling architects, engineers, and artists to work more quickly and easily with more realistic images, and to turn their creations into real 3D-printed objects, products, and buildings. AutoCAD Torrent Download is the primary commercial 3D software application used to create geometry for 3D printing. CAD software programs such as Civil 3D and Inventor are used for creating 3D models for use by AutoCAD. History AutoCAD was first introduced by Autodesk in December 1982 as a desktop app that ran on microcomputers with internal graphics controllers. Previously, most commercial CAD programs ran on minicomputers, with each CAD operator (user) working at a separate graphics terminal. At the time, a graphics terminal, called a plotter, was usually attached to the CAD program's operator interface, and graphics programs such as graphics layout and editing software, page layout programs, and illustration software such as GIMP were still clunky and low-resolution compared to the graphics programs used in desktop publishing programs such as Pagemaker and QuarkXPress. Autodesk's original AutoCAD user interface was command-driven, with the user performing tasks such as drawing, editing, and annotating by typing commands that were then interpreted and executed by the computer, with the resulting image being displayed on the display screen. The graphics commands were also translated into specific vector graphics commands used in other graphics programs. AutoCAD 1.0, released in December 1982, included the ability to link to other programs, like a word processor, spreadsheet, or form designer. The first releases of AutoCAD were text-based, but a picture editor and user interface called Explorer was released in 1984. That same year, AutoCAD

### **AutoCAD Crack+ Free**

Cloud Most cloud-based CAD solutions provide options for creating, editing, or sharing CAD drawings. While not yet fully integrated in CAD, these solutions are becoming increasingly common, as CAD software is being used more online than on individual workstations. File format A CAD drawing is made up of geometric objects called components (which make up a drawing). Each type of component can have different attributes. For example, a line component can have line style, color, width, and so on. CAD standards AutoCAD, Autodesk 3D Studio Max, Autodesk 3ds Max, AutoCAD Architecture CAD/CAM standards AsaCMOS, ASME Y14.5M, CAMEO, BNAD, DGN, DGN-LS (drafting software), DGN-LD (drafting software), DWG (AutoCAD) CAM (computer-aided manufacturing) standards ASME Y14.5M (a.k.a. Y14.5), Y14.5M-2005, Y14.5M-2007, Y14.5M-2008 CAMEO (a.k.a. AIQAM-1995) ISO 26262:2016, ISO 26262:2016-2016, ISO 26262:2016-2017, ISO 26262:2016-2017-2018 CAM-X-400, CAM-X-5000, CAM-X-5100, CAM-X-5500, CAM-X-6000, CAM-X-6500, CAM-X-6700, CAM-X-6800, CAM-X-6900, CAM-X-7100, CAM-X-7200, CAM-X-8000, CAM-X-8400, CAM-X-8800, CAM-X-8900, CAM-X-9000, CAM-X-9100, CAM-X-9200, CAM-X-9300, CAM-X-9400, CAM-X-9500, CAM-X-9600, CAM-X-9700, CAM-X-9800, CAM-X-9900, CAM-X-10000 DL (drawing) standards DGN (drafting software) DWG (AutoCAD) DXF (AutoCAD) PNDF (non-DGN format for the CAD files interchange) PM a1d647c40b

### **AutoCAD Crack+ With Product Key 2022**

In the main menu, click on File -> Preferences. Expand the Start Menu and click on the Autodesk Desktop icon. Check the box "Show a desktop icon on my Windows Start Menu", then press OK. Click on the desktop icon to open the Autodesk Desktop, the starter menu. Click on the Open button, which is in the top left corner of the Autodesk Desktop. Click on the right-most button on the ribbon. The Open Drawing dialog box will open. Click on Open. The file you selected in the Open Drawing dialog box should appear on your Windows desktop. Click on the file and press OK. The Autocad file will be loaded in your Autodesk Desktop. Click on File -> Options. Expand the File Options button and click on Save As... Select the Save As dialog box that opens. Enter the file name you want and press OK. Click on File -> Save. The Save dialog box will open. Choose Save As and press OK. The File menu will display the Save As dialog box. Click on Save. When a file has been created with the Autodesk keygen, the autocad.bsc file will be saved in the location you choose in the Save As dialog box. How to register with Autodesk Autocad Start Autodesk Autocad and press the triangle on the right side of the window. Select New Project. The New Project dialog box will open. Enter the name of your project and press OK. Select Drawing from the Categories tab and press OK. The New Drawing dialog box will open. Select the Design tab, then press OK. The New Drawing dialog box will close. The Project Properties dialog box will open. Select the Publish tab and press OK. The Save As dialog box will open. In the Save As dialog box, change the file name you want and press OK. Click on Save. When a file has been created with the Autodesk keygen, the Autocad.pub file will be saved in the location you choose in the Save As dialog box. How to register your Autodesk Autocad product key This tutorial does not apply to Autodesk Autocad 2017. Create a folder named autocad on your desktop. Move all the files you created in the previous steps of this tutorial

#### **What's New in the AutoCAD?**

Markup Assist is a new tool for marking up your drawings. Markup Assist is available in the Standard toolbar (button 1) or the Drawing toolbar (button 5). Markup Assist enables you to highlight and add marks and annotations directly in your drawings, without the need for a separate marking tool. You can easily add existing text, block text, bitmap graphics, or any other drawing element to your drawings. (video: 3:20 min.) You can choose the color for different types of annotations (e.g., text, blocks, or bitmaps), and can apply additional formatting. AutoCAD now highlights which part of your drawing is marked. You can add strokes, highlights, and other highlights. AutoCAD automatically displays the annotative feedback, so you don't have to choose the text color to be displayed. You can quickly make changes and move annotations around. (video: 2:35 min.) New Marking Tools for Data Management: With Markup Assist, you can now copy and paste a list of annotations from your drawing into the design package of your choice. You can quickly copy and paste blocks and annotations from AutoCAD directly into your design package. You can also export a list of blocks and annotations in the CSV format (e.g., for import into Excel). You can now rightclick any annotation, to see all its options. Right-click a block, and you can choose to display the block's properties. Export drawings to SVG: Export drawings to the SVG format for viewing and editing with Adobe Illustrator and other applications. In addition to AutoCAD and AutoCAD LT, support for SVG has been added to: AutoCAD 360 AutoCAD MEP AutoCAD Architecture AutoCAD Civil 3D AutoCAD Electrical AutoCAD Mechanical AutoCAD Structural AutoCAD Land Desktop AutoCAD Architecture Web & Cloud AutoCAD LT AutoCAD LT for Windows 10 AutoCAD LT on iPad AutoCAD WS AutoCAD Mechanical Viewer DraftSight DraftSight Web The Raster File Converter Wynn® Animation Studio Bingel® Technology End-

## **System Requirements For AutoCAD:**

1. Windows operating system (32/64 bit): Windows XP or higher. 2. Intel i7 CPU or equivalent (SSE/SSE2/SSE3/SSE4/AVX/AVX2 or Advanced Vector Extensions). 3. 4 GB RAM or higher. 4. 20 GB free space in the drive. 5. DirectX version 11 or higher. 6. USB port (or Network adapter). 7. 4K display support. Important note: Comp